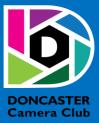

# NEWSLETTER

# **CLUB INFORMATION**

President Ean Caldwell- Ph: 0408 808 870 Competition Steward: Arthur Lilley - Ph: 9842 5257 Vice President Liz Reen Ph: 9890 3401 Secretary: Pam Rixon - Ph: 0421 813 531 Treasurer: Michael Walker- Ph: 0412 252 387 Committee Members: Margaret Walton, Graham Kay, Peter Stone, Judy Mitchell

How To Contact Us

Mail: Pam Rixon, Secretary, DCC, PO Box 2043 Box Hill North 3129 E-Mail: <u>doncastercameraclub@gmail.com</u> Web Site: <u>www.doncastercameraclub.org.au</u> Facebook Group: Doncaster Camera Club – Melbourne Instagram: Doncaster.camera.club

Meetings

The Club meets on the 3rd Friday of each month at the East Doncaster Baptist Church, 47-53 Tunstall Road, Doncaster East, 3109 at 8.00pm

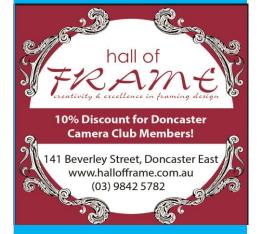

Proudly sponsored by Hall of Frame; Tunstall Square, East Doncaster. Members are urged to support our Sponsor.

# **SEPTEMBER 2020**

# **Table of Contents**

| 1                             | FROM THE PRESIDENT2                               |
|-------------------------------|---------------------------------------------------|
| 2                             | AUGUST 2020 MEETING                               |
| 2.1                           | COMPETITION RESULTS                               |
| 2.1.1                         | OPEN PRINTS                                       |
| 2.1.2                         | SMALL PRINTS                                      |
| 2.1.3                         | DIGITAL PROJECTED IMAGES                          |
| 3                             | THIS MONTH'S MEETING 18 <sup>th</sup> SEPTEMBER 5 |
| 4                             | NEXT MONTH'S MEETING 16th OCTOBER                 |
| 5                             | NEWS AND COMING EVENTS                            |
|                               |                                                   |
| 6                             | EXTERNAL COMPETITIONS                             |
| 6<br>7                        | EXTERNAL COMPETITIONS                             |
| 0                             |                                                   |
| 7                             | SPECIAL INTEREST GROUPS & WORKSHOPS6              |
| 7<br>7.1                      | SPECIAL INTEREST GROUPS & WORKSHOPS               |
| 7<br>7.1<br>7.2               | SPECIAL INTEREST GROUPS & WORKSHOPS               |
| 7<br>7.1<br>7.2<br>7.3        | SPECIAL INTEREST GROUPS & WORKSHOPS               |
| 7<br>7.1<br>7.2<br>7.3<br>7.4 | SPECIAL INTEREST GROUPS & WORKSHOPS               |

# 1 FROM THE PRESIDENT

#### Hello DCC Members

I guess the most topical subject is the extension of the Covid-19 restrictions. This will, unfortunately, delay our return to the meeting room. Perhaps until 2021.

I am looking forward to our next face to face meeting. Not just for the opportunity to catch up with everyone. I am accumulating plaques, badges, and documents for presentation to members.

This week I received from VAPS three Meritorious Service Awards. They are for Valerie Armstrong, Phil Ryan and John Smith. My congratulations to each of you. The awards come in two parts. An A4 laminated certificate, which details the services for which the award is presented and a VAPS Merit Award badge.

In the last Newsletter I mentioned the possibility of an Image Evaluation night. The Committee decided that a more appropriate name for the night should be 'Image Development'. We will run the first night on Monday 12 October at 7:30pm on zoom. The purpose of the meeting is to be informative and educational. You don't have to submit images to participate.

Members can send images to me to be shared at the Zoom meeting or you can share your image to Zoom directly on the night. At this stage we will discuss the images and see what recommendations the viewers would make for the development of the image. How that process develops will be organic and depend on the feedback of the participants.

#### Special Intertest Groups

Zoom has proven to be a godsend. The monthly club meeting and committee meetings are conducted on Zoom. Now, all four Special Interest Groups are operating on Zoom. The AV, Scenic and Mono SIGs have been streaming for some months. The Themes and Series Group is now streaming as well. I recently visited the AV group and the Themes and Series Group for their Zoom Meetings. Both groups are doing very impressive work and I encourage any members who are unaware of these groups to join in and have a look.

The SIGs offer an invaluable learning opportunity to review and discuss images, treatments and the application of various types of software. There is a meeting schedule for the SIGs further on in the newsletter.

#### Next meeting

The next meeting will be on Friday 18 September, at 8:00pm on Zoom. An invitation will come to your inbox. The Open subject, submitted in August, will be judged. Peter Layton will give a presentation on Portraiture. Images for the September comp (Open topic) are due to Arthur by midday on Saturday 19 September.

Stay Well

Ean

<u>Top</u>

# 2 AUGUST 2020 MEETING

The Club convened another Zoom meeting with 27 members present. Three of our members officiated as the judging panel for our set topic "Creative"; Michael Walker, Judy Mitchell and Ean Caldwell. There were 47 entries for the competition. A good variety of high-quality images presented which is reflected in the high number of Honours (5) and Merit Certificates (31) awarded to our photographers.

Following the completion of judging, Phillip Wierzbowski, a friend of Liz Reen, gave an interesting presentation on Madagascar, the Country, people, fauna and flora. It was interesting to see the variety of Lemurs that inhabit this relatively

small land mass. Phillip was thanked for his presentation prior to the closure of the meeting. After all of the formalities, a series of breakout rooms were created, via zoom, to all attendees the opportunity to have a general chat with fellow members.

Top

# 2.1 COMPETITION RESULTS

The full competition results were compiled and sent out to members via e-mail at the completion of the June meeting.

# 2.1.1 OPEN PRINTS

There were no Open Prints judged this month.

#### 2.1.2 SMALL PRINTS

There were no Open Prints judged this month.

# 2.1.3 DIGITAL PROJECTED IMAGES

#### Results

| Name            | Title                               | Score | Name            | Title                              | Score |
|-----------------|-------------------------------------|-------|-----------------|------------------------------------|-------|
| Phil Ryan       | Bearly a Sundowner in<br>Lockdown   | 95    | Adrian Donoghue | Street 13                          | 75    |
| Phil Ryan       | Bearly off to Work on<br>Foggy Morn | 95    | Judy Dunn       | Ducking Duck                       | 75    |
| Margaret Walton | Dreamtime                           | 95    | Judy Mitchell   | Mystery Frog                       | 75    |
| Adrian Donoghue | Street 12                           | 90    | Liz Reen        | Autumn Alone                       | 75    |
| Margaret Walton | Window Box                          | 90    | Michael Walker  | Starlit Boababs                    | 75    |
| Judy Mitchell   | Africa                              | 85    | Peter Stone     | Three Heads are Better<br>than One | 75    |
| Pam Rixon       | In a Spin                           | 85    | Judy Dunn       | Elongated Duck Body and<br>Tail    | 75    |
| Kay Mack        | Stray Leaf                          | 85    | Peter Stone     | Old Fella Gum Tree                 | 75    |
| John Wu         | Raindrop in Motion                  | 85    | Pam Rixon       | Crossing                           | 75    |
| Pam Rixon       | The Last Piper                      | 85    | Margaret Walton | Sunflower Magic                    | 75    |
| Pam Rixon       | Bicycle City                        | 80    | Judy Mitchell   | Windows                            | 75    |
| Phil Ryan       | The Seat in Lockdown                | 80    | Michael Walker  | Temple of Zoom                     | 75    |
| Val Armstrong   | Cockatoo Puzzle                     | 80    | Arthur Lilley   | Tower of Learning                  | 70    |
| Ean Caldwell    | Autumn Black                        | 80    | John Wu         | Spider Web with the Dew            | 70    |
| Val Armstrong   | Through the Window                  | 80    | Liz Reen        | The Silvery Sea                    | 70    |
| Michael Walker  | Part of History                     | 80    | Judy Mitchell   | Sunset                             | 70    |
| Margaret Walton | Spire Cocoon                        | 80    | John Wu         | Firestorm Sunset                   | 70    |
| Val Armstrong   | Lookout                             | 80    | John Wu         | Morning has Broken                 | 70    |
| Michael Walker  | Seeing Double                       | 80    | Judy Dunn       | Sophie                             | 70    |
| Phil Ryan       | Rainy Market Day –<br>Milan         | 80    | Peter Stone     | The Alley above the Alley          | 70    |
| Beverly Dillon  | All at Sea                          | 75    | Judy Dunn       | Flying Bush Turkey                 | 65    |
| Ean Caldwell    | Ghostly Fingers                     | 75    | Kay Mack        | Cosy Rug                           | 65    |
| Liz Reen        | The Bareness of<br>Winter           | 75    | Val Armstrong   | Backwater                          | 65    |
| Peter Stone     | The Unfinished Gallery              | 75    |                 |                                    |       |

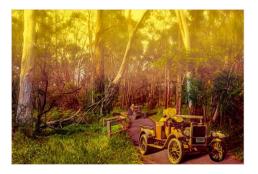

Phil Ryan

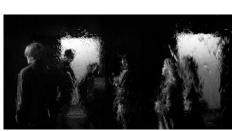

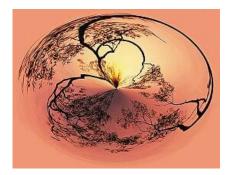

"Bearly off to Work on Foggy Morn" "Street 12" – Adrian Donoghue "Dreamtime" – Margaret Walton

"Africa" – Judy Mitchell

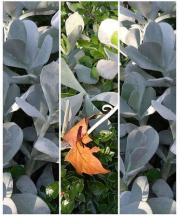

"Stray Leaf" – Kay Mack

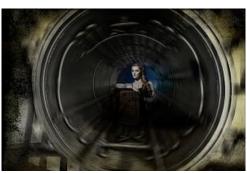

"In a Spin" – Pam Rixon

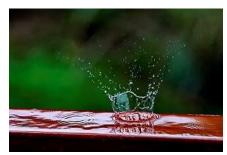

"Raindrop in Motion" – John Wu "Cockatoo Puzzle" – Val Armstrong

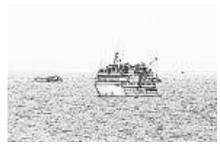

"All at Sea" - Beverly Dillon

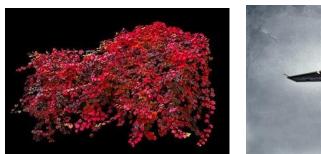

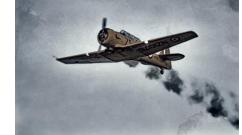

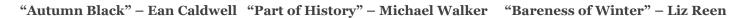

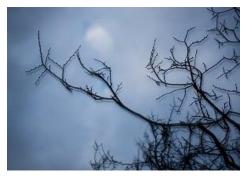

# 3 THIS MONTH'S MEETING – 18<sup>TH</sup> SEPTEMBER

# HAND IN ENTRIES FOR THE AUGUST COMPETITION – OPEN SUBJECT

This month we again have 3 Internal Judges, Margaret Walton, Robyn Solum, Peter Stone and Joanne Mellor as the observer. to adjudicate our Open Subject DPIs. At the completion of the judging Peter Layton will give a presentation on portrait photography. Peter has extensive experience in this area and, I am sure, he will provide us with and interesting presentation on the topic.

A reminder that entries for the October Competition must arrive in "Arthur's inbox" by 12.00 noon on the Saturday 19<sup>th</sup> September, immediately after the monthly meeting.

Please read Ean Caldwell's e-mail regarding the formatting and sending protocols for your images.

<u>Тор</u>

# 4 NEXT MONTH'S MEETING – 16<sup>TH</sup> OCTOBER

# Please Note – Until the resumption of normal meetings, Competition Entries will be four (4) DPIs per person.

Now that the Premier has detailed the easing of lockdown restrictions, there is no doubt that meetings, for the foreseeable future, will be via electronic media. The October and November meetings will likely be convened again using the Zoom communications technology. I am sure everyone is hanging out to get back to our normal meeting format however, we will just have to wait and see!!

Of course, whichever way it goes, there will be a presentation of the Open Subject competition. The presentation of results for the September hand-in – "Open Subject" with our guest judge Emma Gilette. Following the judging a presentation will be given by Emma on her work as a professional photographer.

<u>Top</u>

#### 5 NEWS AND COMING EVENTS

Vale Doreen Hopson

Doreen Hopson was the wife of Jim Hopson, a long- time member of the Doncaster Camera Club including a term as President and long-time Newsletter editor.

Doreen was a lovely, intelligent lady who supported Jim's involvement in the club over many years.

She has been in full-time care for some years. She died on Friday 21st August.

Our sympathy and condolences to Jim, Sue and Barry from all their friends at the Doncaster Camera Club

#### Eastsider News

A new online community newsletter called the "Eastsider News Online" has been launched. In their first Newsletter Doncaster Camera Club had a comprehensive article, on page 12, about the club and what we do. Subscription to the Newsletter is free and it can be accessed using the following link. http://www.eastsidernews.org.au/

# 6 EXTERNAL COMPETITIONS

#### SMETHWICK - 46th International Exhibition of Photography

Open Colour, Open Monochrome, Nature, Creative, Scape's, Travel 200 Medals and Ribbons to be won. Online entry System NOW OPEN <u>www.SmethwickInternational.com</u>

#### Winners Announced 2020 5th APS Book Competition

The APS warmly congratulates first, second and third place getters across the categories of Portfolio and Story Telling.

Watch a video of the book- First Place <u>https://youtu.be/NI877C5YLdE</u>e, <u>https://youtu.be/cnU2bqeRyQ4</u> – Second Place; <u>https://youtu.be/nvr2hQ64kIs</u>, Third Place and Story Telling First Place <u>https://youtu.be/94hC7VvXSNE</u>, Second Place: <u>https://youtu.be/z4KoxCqoxkc</u>, Third Place: <u>https://youtu.be/22wtzVT9TSo</u>

#### Lake Macquarie International Circuit – Australia

Entries are now open for this competition. The closing date for entries is 1<sup>st</sup> November 2020. The Circuit consists of 3 exhibitions – Belmont, Wangi and Newcastle. Each exhibition consists of six different categories. A group discount of 15% is available for 10 or more club entrants. Full details can be obtained at the following link. lakemacint.myphotoclub.com.au

#### Australian Photographic Society

The Australian Photographic Society has a webpage devoted to various competitions. These can be viewed by following this link. <u>https://www.a-p-s.org.au/index.php/competitions</u>

#### AIPC CATALOGUE & EXHIBITIONS CLOSING SOON

The <u>Australian Interstate Photographic Competition (AIPC) 2020 Catalogue</u> is online, and can be downloaded directly by clicking <u>here</u>.

#### **APS Approved Exhibitions and Competitions Closing Soon**

| <u>Closing During N</u> | ovember 2020                 |                     |                   |
|-------------------------|------------------------------|---------------------|-------------------|
| Lake Macquarie I        | nternational Circuit 2020    | Closing 1 Nov 2020  | <u>Website</u>    |
| - Belmont               | 2020/13                      |                     |                   |
| - Wangi                 | 2020/14                      |                     |                   |
| - Newcastle             | 2020/15                      |                     |                   |
|                         |                              |                     |                   |
| Newcastle Nation        | al Exhibition of Photography | Closing 23rd Nov 20 | 20 <u>Website</u> |

<u>Top</u>

# 7 SPECIAL INTREREST GROUPS & WORKSHOPS

#### 7.1 AUDIO VISUAL GROUP

Coordinator: Phil Ryan – 0417 105 868 avgroup@doncastercameraclub.org.au

The last meeting was held on April 22, 2020. There has not been a meeting convened since that date however a meeting has been scheduled for Wednesday 14<sup>th</sup> October.

<u>Тор</u>

# 7.2 MONO GROUP

Co-ordinator Graham Kay – 0403 199 713 - grahambkay@gmail.com

A Mono Group Meeting is scheduled by Graham Kay for Wednesday 23<sup>rd</sup> September at 7.30 pm. I am sure, given the involvement and interactivity of the group, this will again be an enjoyable night for the attendees. All members are welcome to join the SIG and can be assured of learning plenty about editing photos to B&W in Lightroom to great effect.

Top

#### 7.3 SCENIC LANDSCAPE GROUP

Coordinators: Pam Rixon –0421 813 531 - pamrixon@gmail.com, Marg Walton – 0400 311 128, margw@australianscenics.com

#### Scenic Group Outings

The Scenic SIG is continuing to hold regular meetings on Zoom.

The next Scenic Meeting was scheduled for Friday September 11<sup>th</sup> on Zoom. However due to Covid lockdown and rules and restrictions on photography we have decided to change the date to Friday October 2nd 7.30 pm on Zoom. The topic will still be Spring – again close to home (by necessity).

<u>Top</u>

#### 7.4

#### THEMES AND SERIES GROUP

Coordinator: Kay Mack – 0409 418 682 Report of T&S Meeting

The group met virtually via Zoom on Tuesday 25 August. Many thanks to Ean for hosting the event. Members had posted their images to the Facebook page prior to that date. During the Zoom meeting Ean showed each album and we discussed each set and individual image.

Seven members were present during the meeting and eight had contributed albums. The theme challenge was Pick a Colour.

Two members chose pink as their feature colour, but the results were different.

JUDY M's SHADES OF PINK showed delicate pink flowers and some patterned cloth.

LES in his PINK album had flowers generally of a bolder nature, especially the camellia flowers filling the frame.

KAY chose BLUE and photographed various pieces of equipment and upholstered items.

EAN photographed his vibrant shiny RED kitchen appliances and a large feature piece. His images were taken against a white background and were in the style of advertising product shots.

BEV's GREEN album focused on tiny plants: mosses and wildflowers and a garden flower.

For VAL's AUTUMN tones she photographed the deciduous trees in her garden and a beautiful orange coloured Banksia.

PEGGY's GREY images were eminently suitable to the climate and mood of the times.

JUNE's YELLOW focused on flowers in her garden, daffodils, and daisies. She had some muted yellow flowers as a backdrop to raindrops and a striking array of art supplies and books along with a bright yellow toy.

JUDY D contributed to the discussion and has promised to have images to share next time.

Our next Zoom meeting will be held on Tuesday 6th of October 2 to 4pm and EAN has agreed to host it again. Albums of images should be posted to the Facebook page prior to that date. The theme challenges this time is Light.

# 7.5 MENTORS & WORKSHOPS

Members are welcome to contact the mentors but please remember, it is the mentor's right to determine time and place.

Lightroom - Graham Kay 0403 199 713 Photoshop - Marg Walton 9848 4823 Printing - Arthur Lilley 9842 5257 Composition and Other Fundamentals - Peter Layton 0409 947 618 Colour Management/ Calibration/Windows Computer Problems - Glenn Mills 03 8669 0323 Windows Computer Problems/Image Editing – Michael Walker 0412 252 387

# 8 JUDGING & SUPPER SCHEDULE

#### Judges for the following 5 months are:

| October  | Emma Gilette - Presentation | "Open Topic               |
|----------|-----------------------------|---------------------------|
| November | Greg Earl - Presentation    | "Monochrome Images"       |
| December | Eastern Suburbs Camera Club | "End of Year Competition" |

Can't make the date? Then you must advise the Judging Steward, Ean Caldwell on **0408 808 870**, and the monthly coordinator [the judge first listed] as soon as possible.

#### Supper Roster

September To Be Confirmed

Members should arrive around 7.40pm to prepare cups, saucers and the urns. Speak to Pam Rixon at meetings or phone her on 0421813531 about roster changes. We ask that all members rostered ensure that, where **unavoidable changes occur**, they give plenty of notice to Pam.

Тор

Top

Top

# 9 **GENERAL INTEREST**

Some interesting, and I hope helpful, articles from the wide world of the Internet. Sometimes articles are brand specific but often the points discussed are relevant to all cameras or computer operating systems. If Canon has a certain function – so will Nikon/Pentax - just with a different name.

John also provided a couple of worthwhile links. One contains Stunning scenery of the Outer Hebrides; the videography is exceptional. The second is Epson's "Midnight Gallery" at Palm Springs Photo Festival. A "promo" for Epson

8

printers but, nonetheless, brilliant photography and stunning prints! Another link that John provided is An overview of the photographer Gregory Crewdson best known for his staged scenes of American homes and neighbourhoods that are dramatic and cinematic. <u>https://www.youtube.com/watch?v=Haik1ZGZSmc</u> <u>https://www.youtube.com/watch?v=lPNgkvpQ8D4</u> <u>https://www.youtube.com/watch?v=CrU9-KSHtdY</u>

Here are a series of interesting links related to the fundamentals of photography - once you know them, the frustration of shots that don't match your imagination start to fade into the distance. Once you know the basics, you can get moving with your creativity. These are a few of our fundamental photography skills articles. Great for beginners to learn and more experienced people to brush up. Think of them as a 15 minute crash course.

The Exposure Triangle is the key to exposure. Make sure you read about the individual elements – <u>Aperture</u>, <u>ISO</u> and <u>Shutter Speed</u> <u>The Fundamentals of Composition</u> will get you up to speed on how to place elements in shot and make sure you have a quick read of the classic <u>Rule of Thirds</u>. What the Controls on Your Camera Mean will show you how to set your camera.

Pam Rixon has provided a link to The Digital Photography School website. This is an excellent resource for "All Things" photographic. <u>https://digital-photography-school.com/start-here/</u>

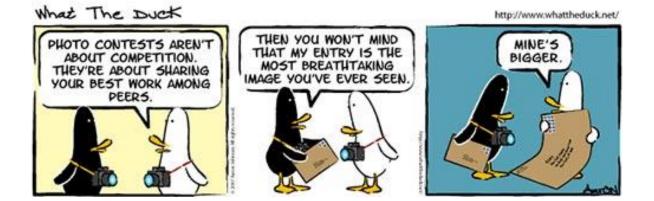

What The Duck http://www.whattheduck.net/

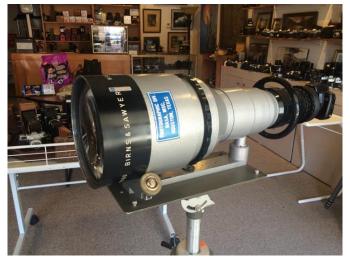

Shutterbug reader selling rare 1000mm f/4.5 Super Telephoto Lens made for NASA in 1964

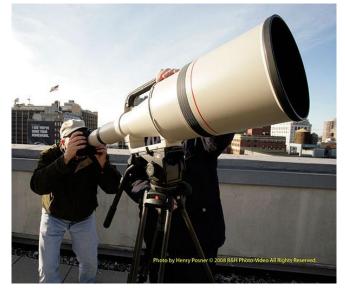

What it is like to shoot with Canon's colossal, \$180K Super Telephoto 1200mm Lens

#### VAPS and VAPS Newsbrief - http://www.vaps.org.au/

The Victorian Association of Photographic Societies is the umbrella organization for all Victorian clubs. It publishes, on a monthly basis, a newsletter titled "Newsbrief" and the latest November edition can be found at: https://www.vaps.org.au/index.php/news

Note: Rather than log on to the website each month to read Newsbrief you can, at no cost, sign up to have a copy e-mailed to you each month.

Regards,

Michael